# **HTML5 CANVAS ELEMENT TUTORIAL**

# **Introduction**

In this page we have discussed Description, Usage, Attributes, Example and Result, Compatibility of HTML5 canvas element.

# **Description**

The Canvas (<canvas>) HTML element provides us with the opportunity to draw graphics on browser. Usually this is done with the help of JavaScript. HTML5 Canvas element opened a new channel of opportunities to create applications, awesome graphics and animations, all with HTML5 and JavaScript.

#### **Usage**

<canvas id="identification" width="width" height="height"></canvas>

Where, 'identification' is to identify the canvas block in an HTML page / application, 'width' and 'height' are width and height of the area used by canvas element to present the graphics or animation.

## **Whether start and end tag are required**

Both the start tag and the end tag are mandatory.

#### **What a canvas element can contain**

It can contain either phrasing content or flow content.

## **Which elements can contain canvas element**

Any element that accepts phrasing content or any element that accepts flow content.

## **Attributes**

Besides global attributes, canvas element has two attributes, 'width' and 'height'. The following table shows the detail of those attributes.

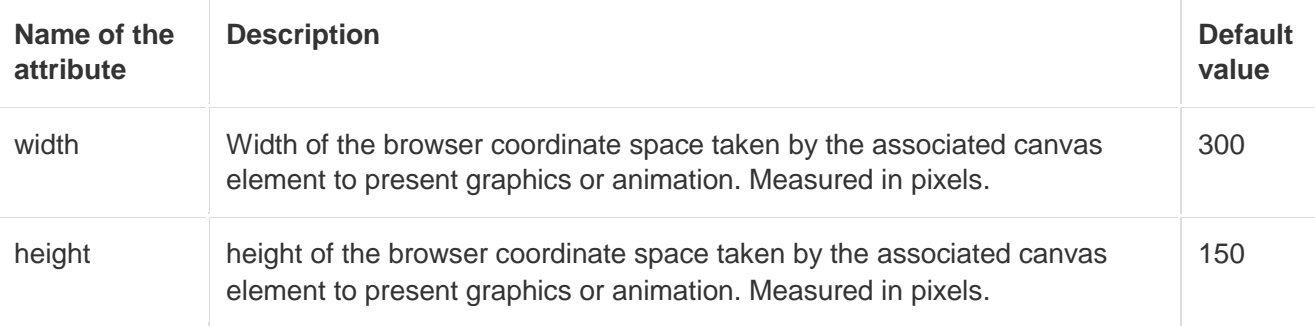

#### **Example**

view [plainprint?](http://www.w3resource.com/html5/canvas-element.php)

```
1. <!DOCTYPE html> 
2. <head> 
3. <title>Canvas tutorial example</title> 
4. <script type="text/javascript"> 
5. function draw(){ 
6. var canvas = document.getElementById('example'); 
7. if (canvas.getContext){ 
8. var ctx = canvas.getContext('2d'); 
9. } 
10.} 
11.</script> 
12.<style type="text/css"> 
13.canvas { border: 2px solid red; } 
14.</style> 
15.</head> 
16.<body onload="draw();"> 
17.<canvas id="example" width="250" height="250"></canvas> 
18.</body> 
19.</html>
```
#### **Result**

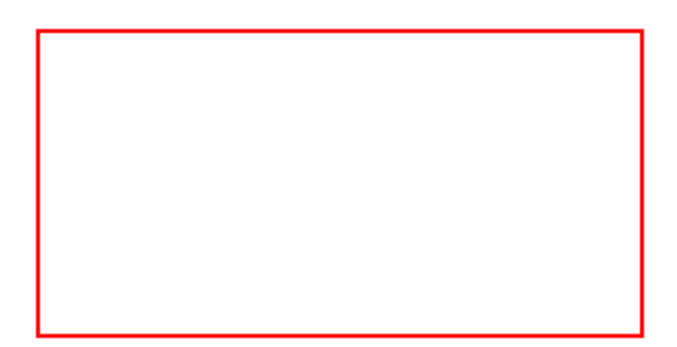

# **Compatibility**

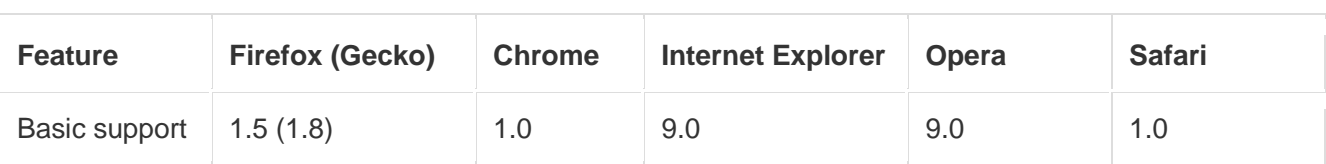

Source : http://www.w3resource.com/html5/canvas-element.php